# Perfect PDF 8 Premium

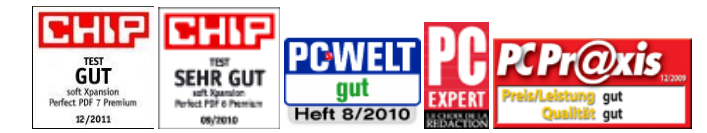

Test results ("gut" - "Good", "sehr gut" - "very good)"refer to versions 7, 6 and 5 of Perfect PDF.

### **Professionally create, convert, edit and view PDF, PDF/A and XPS files**

*Perfect PDF 8 Premium* enables users to comfortably create, quickly convert, extensively edit, and to professionally comment PDF, PDF/A and XPS files. Moreover, the program may be used to add digital signatures to these files in a legally reliable way, to encrypt them and to send them by e-mail. Besides, the content of pairs of PDF files can be compared, the program includes a powerful image editor and several pages can be combined in larger formats. Finally yet importantly, PDF forms can be created, filled in and saved.

The *Perfect PDF 8 Premium* application is not only made for the creation of PDF, PDF/A and XPS files, transforming any content that can be printed from within another application (using the "Print" menu). Rather, it can also create these files directly in Windows Explorer, Internet Explorer, Mozilla's Firefox and Thunderbird, in Microsoft Office and in OpenOffice.org.

The program´s ribbon interface as well as its groups and tabs concentrate features that belong together more clearly, thus enabling the user to find them more quickly.

The integration into Microsoft applications (Word, Excel, PowerPoint, Visio, Project, Outlook), OpenOffice (Writer, Calc, Impress, Draw, Base, Math), Internet Explorer, Firefox, Thunderbird and Windows Explorer gives the possibility to create PDFs with just a few mouse clicks only! Moreover, the Microsoft Office integration does not only convert files and visible objects, but also imports links (internal and external), the table of contents, form fields, comments and even the Word index into the resulting PDF file. The web browser integration precisely and quickly converts web pages and html files into PDF. This includes the import of web links in a predefined depth (following links). The Windows Explorer integration ensures the quick conversion of single files or groups of files with the help of a comprehensive context menu, using the right mouse button.

*Perfect PDF 8 Premium* may be used to quickly and flexibly change the structure of PDF documents by inserting, editing or deleting complete pages from various source documents. Apart from that, adding texts, images and vector objects is possible. Texts may be edited with commonly known tools and features like font settings, paragraph formatting, frames and borders, or highlighting. Other objects, like watermarks, headers and footers, stamps and auto text fields (for example date, file name or author), are available as well.

*Perfect PDF 8 Premium* also offers a large variety of annotations that can be inserted into PDF files. With these annotations, collaboration during the work on a document will be quicker and more efficient. For example, it is possible to add text comments, stamps, sticky notes, markups and audio or video comments and to play audios and videos from within the PDF file. Annotations are placed directly in the document window and additionally in a separate program window area. This area shows the annotations in a clearly arranged hierarchical structure, which makes it easier to follow and manage them. Digital signatures can also be implemented step by step in consecutive, clearly arranged program dialogues. The certificates that are used to verify signatures may come from smart cards, e-tokens or PFX files. *Perfect PDF 8 Premium* offers special bar code fields for the creation and placing of two-dimensional bar code images in PDF forms.

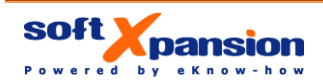

soft Xpansion GmbH & Co. KG Koenigsallee 45 • D-44789 Bochum, Germany Phone: +49 (234) 298 41 71 • Fax: +49 (234) 298 41 72 sales@soft-xpansion.com • www.soft-xpansion.com

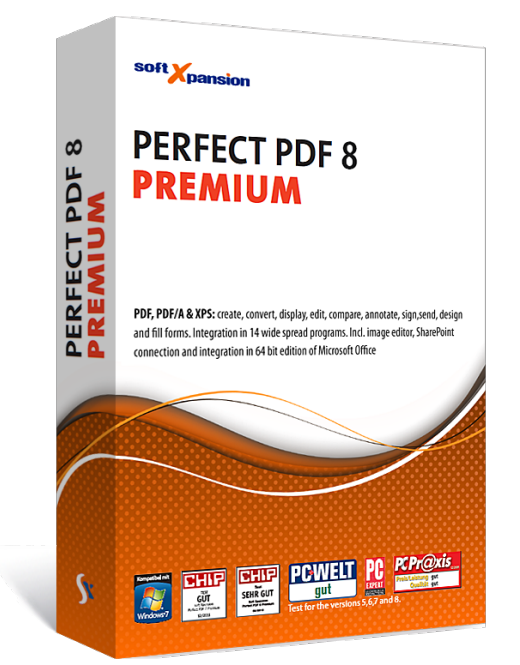

**Integration into other Programs** 

**Import Meta Data** 

**Powerful PDF Editor** 

**Comments, Forms, Digital Signatures and** 

**Bar Codes**

The program includes several tools and Add-Ins that make it easier to work with PDF files and with the PDF content. The following features are available:

- Snapshot tool: selects a specified area in a PDF file and copies it to the clipboard
	- Measuring tool: determine the distance between points in a PDF file, using various measurement units
- Search for files: Browse PDF files on the hard drive or in a local network to find a text string
- Loupe: Magnify local areas of a document without using the zoom commands
- Batch processing: perform actions like PDF conversion, transformation from PDF to PDF/A, signing, the change of security settings, export to XPS, export of images or of plain text automatically and at once for several files
- Built-in image editor for the images embedded in PDF documents
- Compare pairs of PDF files: find similar pages and page sections, reveal and highlight the modifications on each document page, scroll synchronously (see documents side-byside), highlight the modifications

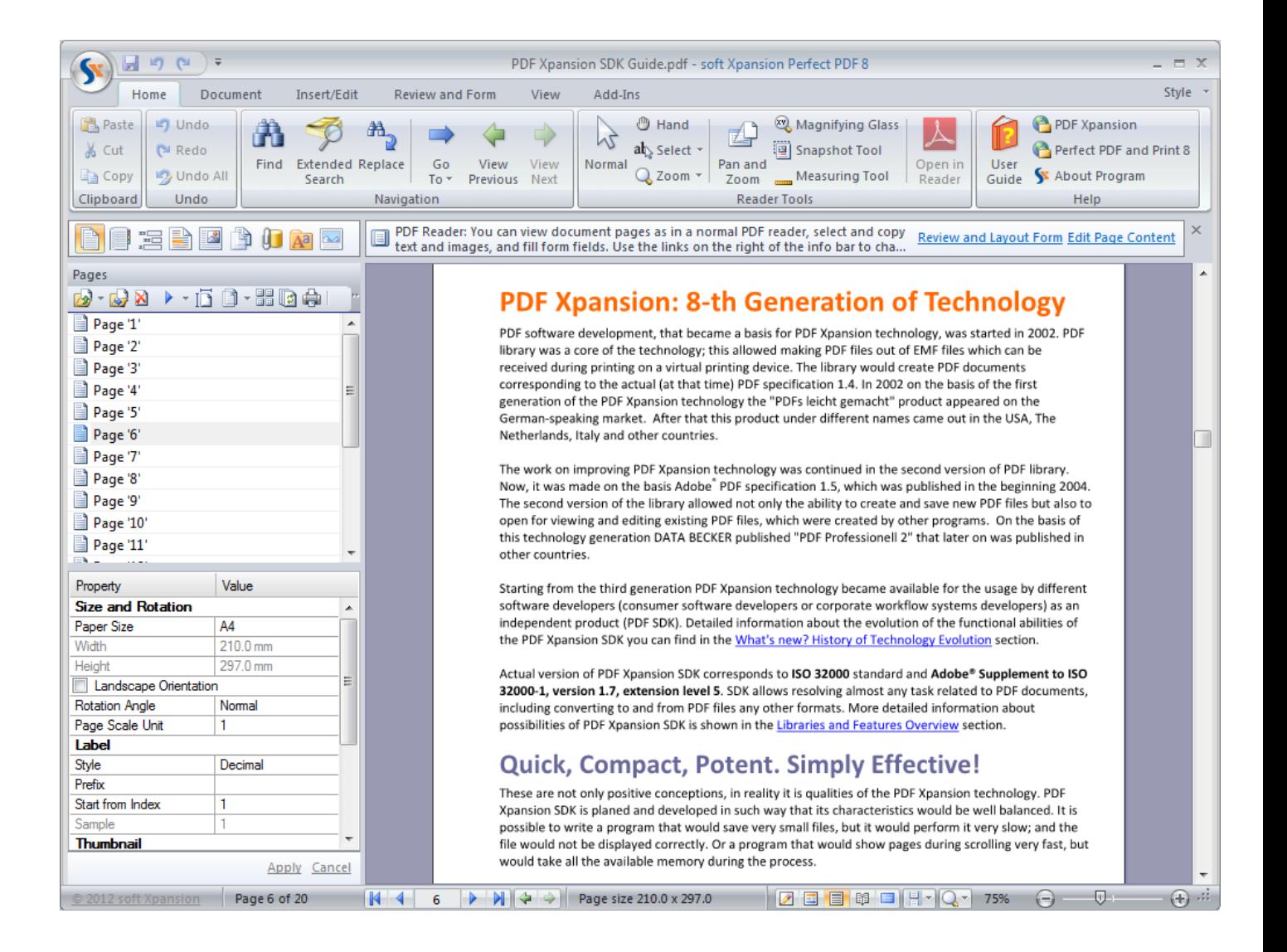

**Tools and Add-Ins**

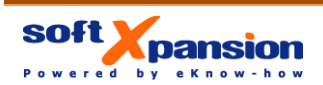

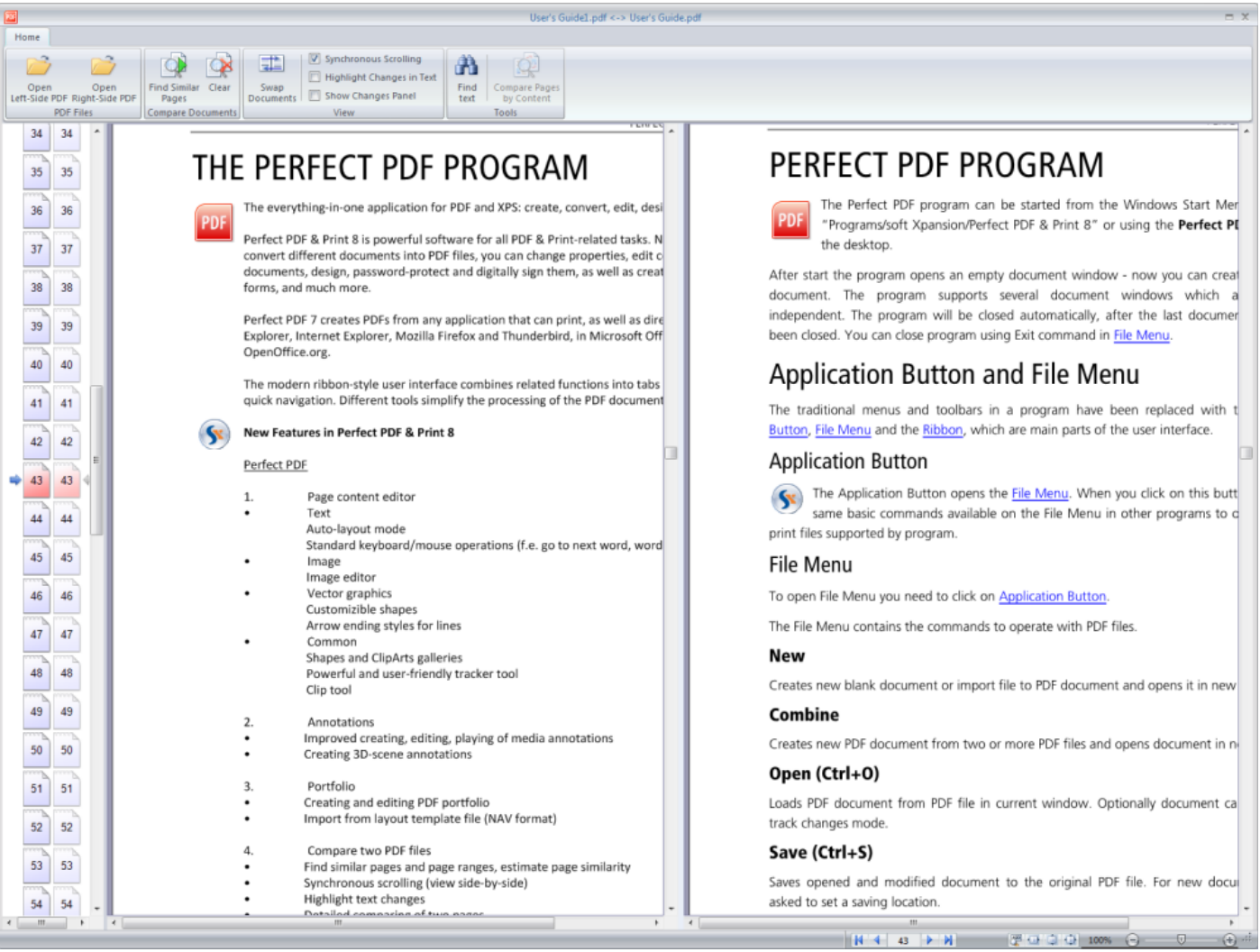

## **The Program Features**

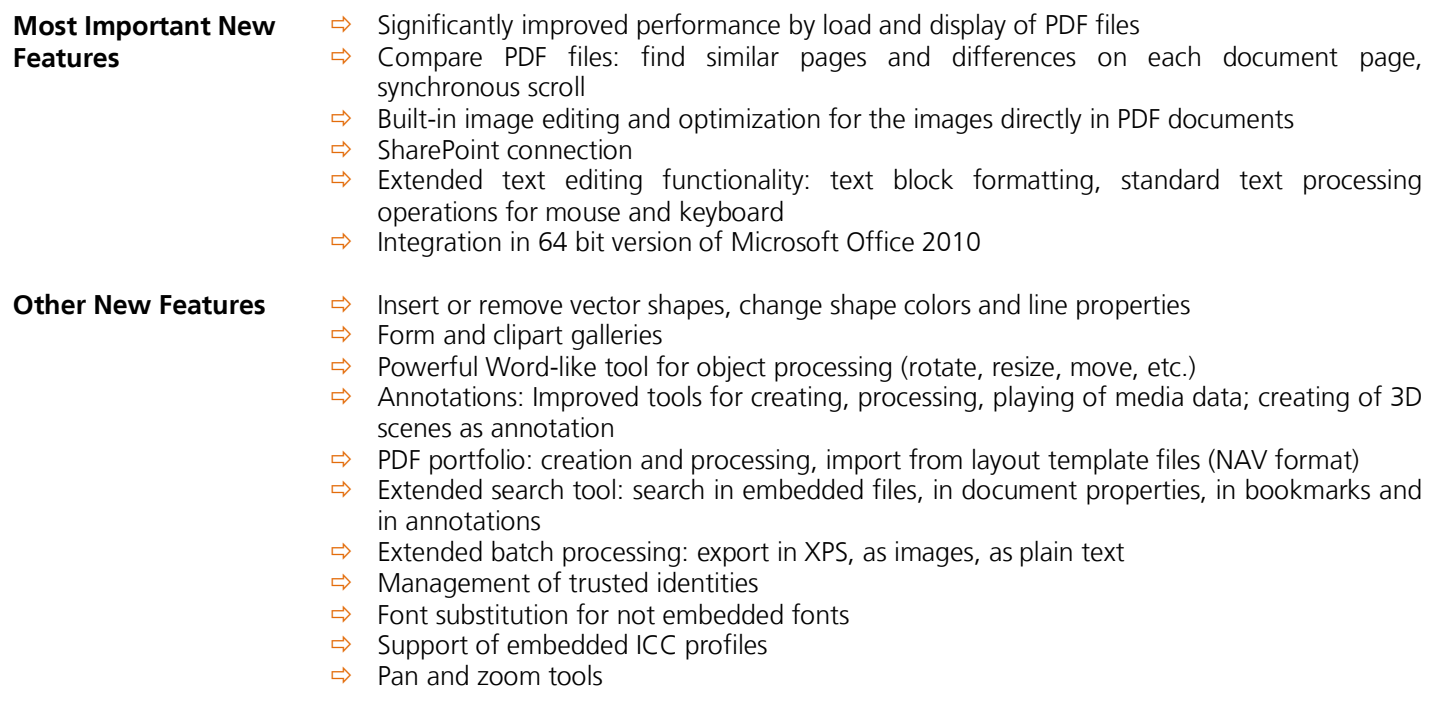

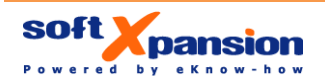

### **PDF Creating and Editing**

- $\Rightarrow$  Powerful, intuitive and easy page content editor. Edit any content: text, images, vector shapes, etc.
- $\Rightarrow$  Create completely new pages and documents with the page content editor
- $\Rightarrow$  Edit and format text as in MS Word: use font and paragraph styling tools
- $\Rightarrow$  Insert, move, resize or remove page pictures
- $\Rightarrow$  Insert or remove vector shapes, change shape colors and line properties
- $\Rightarrow$  Arrange text blocks, pictures and shapes, also change Z-order of content elements
- $\Rightarrow$  Transform page content elements: scale, rotate and flip
- $\Rightarrow$  Clipping and transparency of page content elements  $\Rightarrow$  Page operations: insert new, rearrange, resize, rotate
- Page operations: insert new, rearrange, resize, rotate, crop, re-layout, delete, etc.
- $\Rightarrow$  Merge pages of whole PDF documents or separate pages from different PDF documents, including links, comments etc.
- $\Rightarrow$  Replace text pure text replacement within page content, not annotation tool
- Protect documents using secure encryption (RC4 and AES 128, 256 bit). Restrict rights for editing, printing and copying
- $\Rightarrow$  Manage embedded files in PDFs, create portable collections for structured documents
- $\Rightarrow$  Insert backgrounds, watermarks, stamps, headers and footers from the galleries
- Powerful editor for watermarks, stamps, etc.: you can expand galleries with your own design elements
- $\Rightarrow$  Insert and modify layers, optionally visible page content
- $\Rightarrow$  Insert and format AutoText objects (in page content or design elements). These objects use dynamic fields just like Word documents

#### **Convert and Merge PDF Documents**

- $\Rightarrow$  PDF printer: quick way to create PDF or PDF/A files from any application by printing to PDF
- $\Rightarrow$  One-click PDF conversion of any printable file directly from Windows Explorer
- $\Rightarrow$  One-click PDF conversion directly from Microsoft Word, Excel, PowerPoint, Outlook, Visio, Project
- $\Rightarrow$  One-click PDF conversion directly from OpenOffice.org applications
- $\Rightarrow$  One-click PDF conversion of any HTML file or website directly from Internet Explorer or Mozilla Firefox
- $\Rightarrow$  Converting of web sites in a predefined depth (following after links)
- $\Rightarrow$  Convert scanned pictures into PDF directly from your scanner or web-cam (via TWAIN interface)
- $\Rightarrow$  Import metadata from MS Office documents, including
	- tables of content
	- links
	- hookmarks
	- form fields and controls
	- index field from Word
	- comments
	- footnotes, endnotes
- $\Rightarrow$  Import metadata from OpenOffice.org documents
- $\Rightarrow$  Automated PDF/A conversion due to integrated profiles
- $\Rightarrow$  Convert XPS files to PDFs and vice versa
- $\Rightarrow$  Convert PDF documents to the PDF/A format for long-term archiving
- $\Rightarrow$  Combine multiple printable files into one PDF document
- $\Rightarrow$  Combine PDF files into one document, including bookmarks, form fields and layers
- $\Rightarrow$  Send PDF documents via e-mail

**Review PDF Documents, Design Interactive Form Fields** 

- $\Rightarrow$  Create and edit bookmarks (table of contents)
- $\Rightarrow$  Insert and edit links, named destinations for links and bookmarks
- $\Rightarrow$  Insert and modify watermark and stamp annotations
- $\Rightarrow$  Insert and modify sticky notes
- $\Rightarrow$  Markup text: highlight, underline, strikeout, insert and replace text annotation tools
- $\Rightarrow$  Textbox and callout annotation tools
- $\Rightarrow$  Pencil/eraser tools<br>  $\Rightarrow$  Shape annotations
- Shape annotations: lines, arrows, rectangles, polygons, balloons, etc.
- $\Rightarrow$  Insert and modify media annotations (audio and video) and attachments
- $\Rightarrow$  Create and design interactive forms

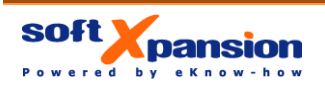

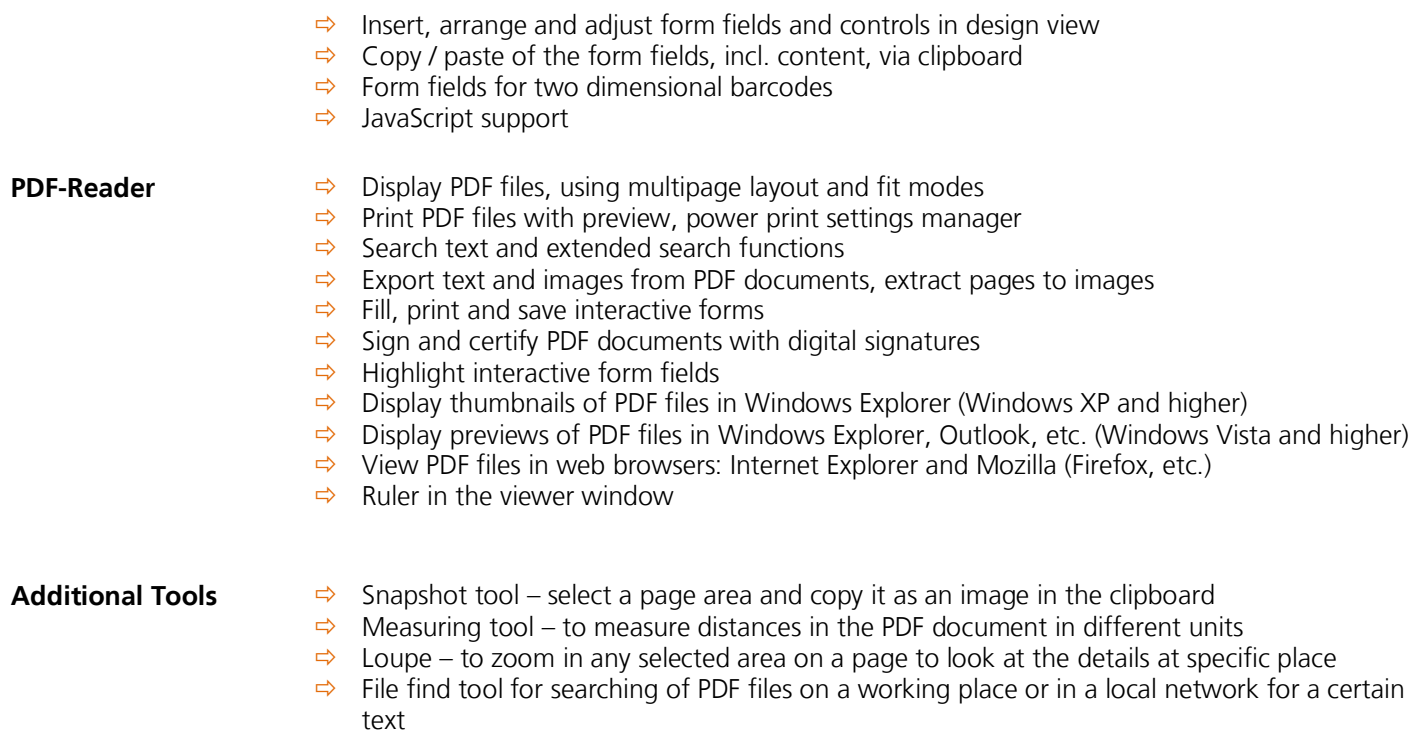

**Perfect PDF 8 Premium is based upon the [PDF Xpansion Technology](http://soft-xpansion.com/index.php?p=pdftech/studio)**. **This technology has been implemented into more than 200000 installed programs and solutions worldwide!**

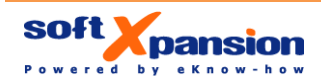

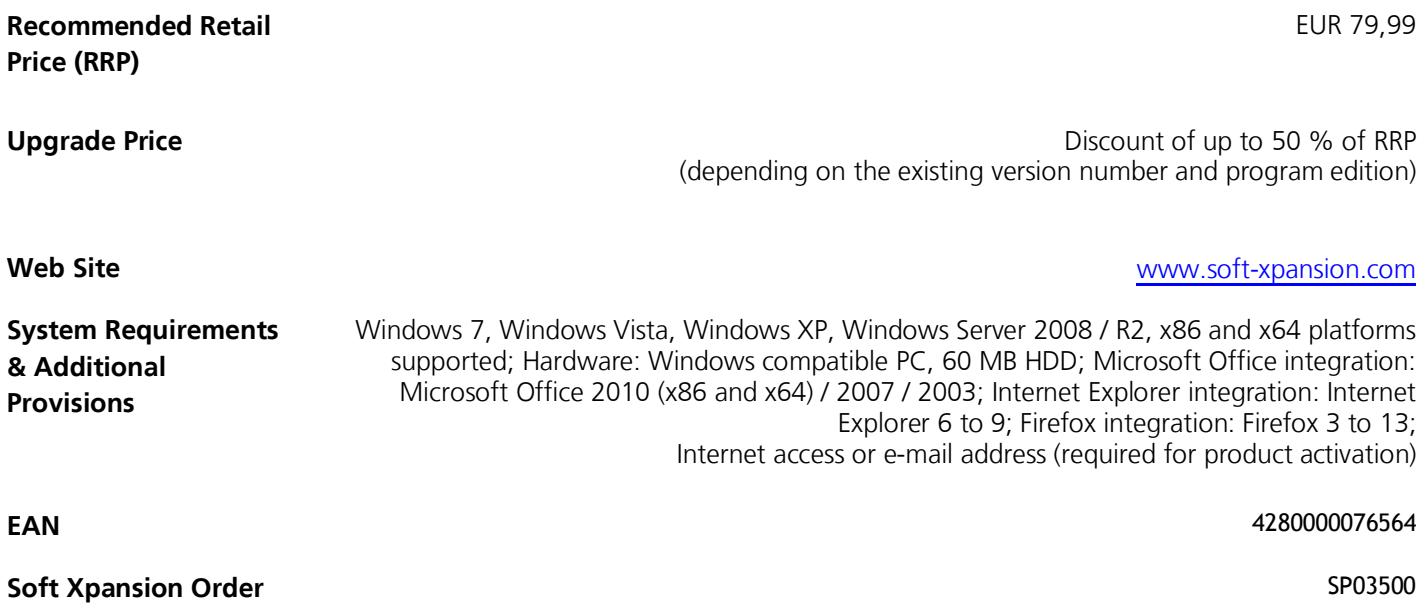

**Date of Publication:** 

**Number:** 

July 4, 2012

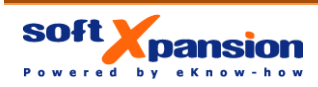